## **BERNINA**<sup>3</sup>

*Fashion Jewels*

STUDIO BERNINA<sup>T</sup> Design Collection Vol. 5

53 dekorative Motive für Ihre Stickkreationen

**www.bernina.com**

## **BERNINA<sup>G</sup>**

# STUDIO BERNINA<sup>T</sup> Design Collection Vol. 5 *Fashion Jewels*

Die Motive aus der Fashion Jewels Kollektion eignen sich besonders gut für edle Gold- und Silbermetallfäden sowie für Kordeln. Reichverzierte Knopfloch-Designs oder mit Juwelen bestickte Kleider verleihen Ihrer Garderobe eine besonders edle Note. Wenn auch Ihr Heim im neuen Glanz erscheinen soll, besticken Sie doch mal einen Vorhang. Veredeln Sie einfach alles, was Ihnen lieb ist. Unser Tipp: Verwenden Sie auch Swarovski-Juwelen zur Abrundung Ihrer edlen Kunstwerke.

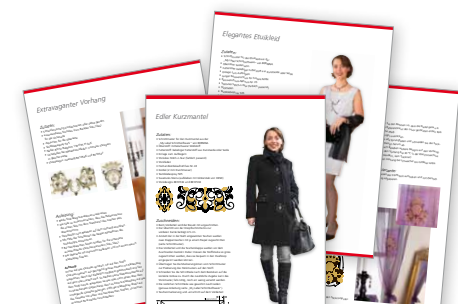

- *Projekte:*
- **•** Elegantes Etuikleid
- **•** Edler Kurzmantel
- **•** Extravaganter Vorhang

### **Packungsinhalt:**

**Als CD erhältlich**

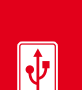

#### **Als USB-Stick erhältlich**

Formate: .ART, .EXP, .PCS, .PES, .DST, .HUS, .SEW, .XXX "Plug and Play" kompatibel mit artista 630-730, deco 340 sowie zur Benutzung mit Ihrem PC (aurora) und den meisten Stickerei-Softwares

Formate: .ART, .EXP, .PCS, .PES, .DST, .HUS, .SEW, .XXX Kompatibel mit artista 200 CD-ROM & PC CD-ROM

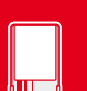

#### **Als artista BERNINA Karte erhältlich** Format: .EXP

"Plug and Play" kompatibel mit artista 165–185, 200, 730 Reader/Writer Box für artista 165–185 und deco 330–340

- **Projektbögen**
- **Ausdruckbare Schablonen**
- **Garn-Farbenskala**
- **Tabelle zum Farbnummernvergleich**
- **Isacord Taschenkatalog**

© 2007 BERNINA International AG. Alle Rechte vorbehalten.

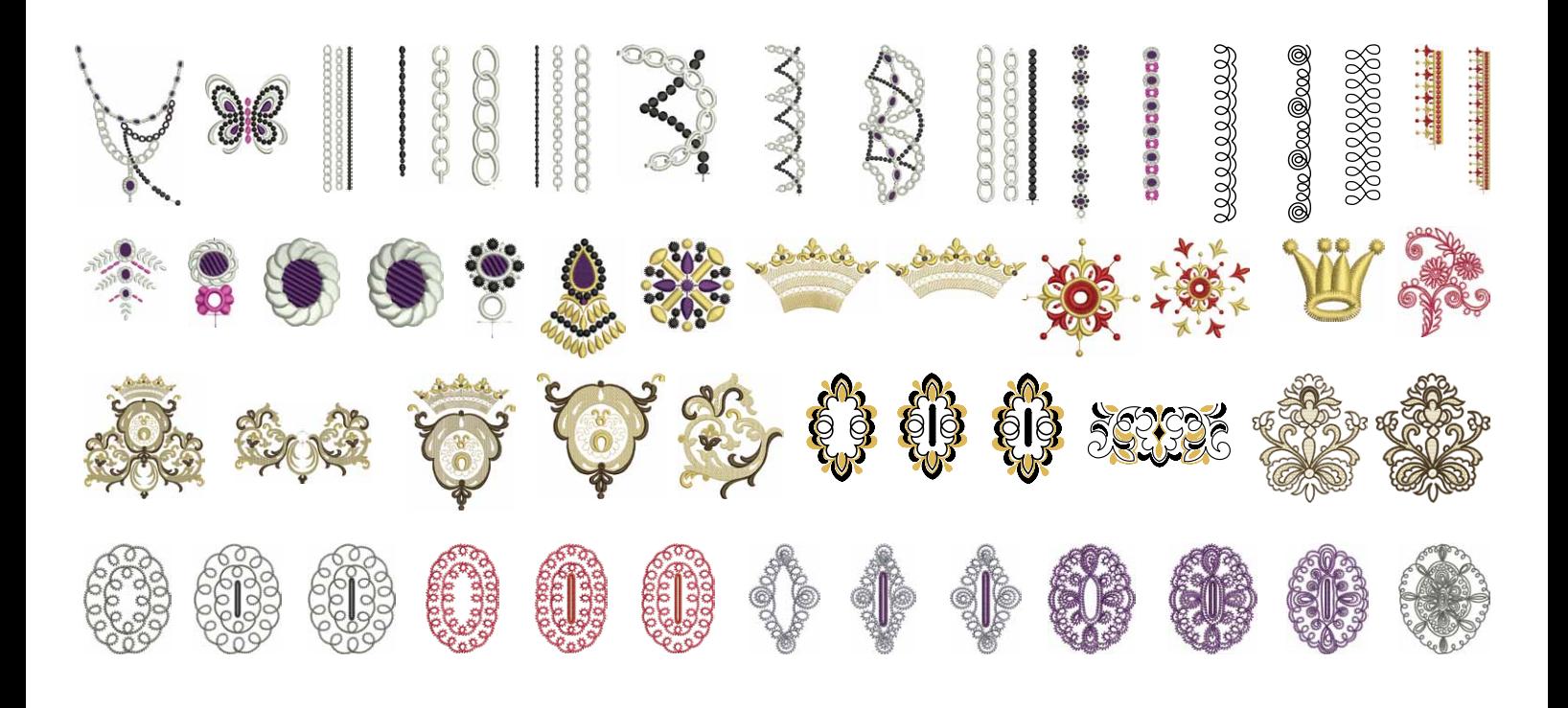

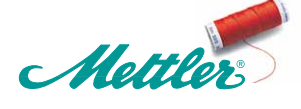

\_\_\_\_\_\_\_\_\_\_\_\_\_\_\_\_\_\_\_\_\_\_\_\_\_\_\_\_\_\_\_\_\_\_\_\_